# **FAQS**

- 1. What are cloud services and what is available to me?
- 2. What is the difference between the cloud and your PC?
- 3. What are the advantages of cloud services?
- 4. What are the disadvantages of cloud services?
- 5. What if I have been using OneDrive Personal, Dropbox and other cloud storage options?
- 6. What is the difference between the cloud storage options?
- 7. Do I still have to back up my data if it's stored in the cloud?
- 8. How do I install the Office365 applications on my Linux device?
- 9. Are there any tutorials or user guides available?

# **1. WHAT ARE CLOUD SERVICES AND WHAT IS AVALABLE TO ME?**

*Cloud services* is a broad description for IT services provided over the internet. Office 365 cloud services available to staff and students with an active role:

Five downloadable versions of Office365 for personal devices, for example laptops, tablets and smartphones. (NOT for asset number devices)

#### **IMPORTANT**

For the versions to stay active you must be an active staff member or student of the university. Licenses of the downloadable versions have to be refreshed on a monthly basis, otherwise it will stop working.

Access to Microsoft Office365 online apps from any computer connected to the internet:

- ‐ Mail: 50 GB mailbox in the cloud
- ‐ Calendar: online calendar
- ‐ Word: online to access from any computer
- Excel: online to access from any computer
- PowerPoint: online to access from any computer
- People: online contacts
- ‐ Planner: organize tasks and teamwork
- ‐ OneDrive: 5TB online storage
- ‐ Teams: collaboration
- ‐ OneNote: digital notebook
- ‐ Class Notebook: OneNote for classrooms
- Sway: Create and share interactive reports, presentations, personal stories, and more.
- Forms: build survey forms and easily share them with students, parents, and colleagues.
- ‐ Tasks: schedule tasks
- ‐ Video: scalable, easy‐to‐use portal for uploading and sharing your corporate videos.
- SharePoint: online storage and sharing of files
- Yammer: collaboration tool that helps you and your teams stay on top of it all. Start conversations, work together on files, and organize around projects.
- ‐ PowerApps: create custom business apps
- Flow: automate business processes
- ‐ Delve: manage your Office 365 profile, and to discover and organize information.
- ‐ Dynamics 365: enterprise business solutions

## **2. WHAT IS THE DIFFERENCE BETWEEN THE CLOUD AND YOUR PC?**

After moving to the cloud you will have both data locally on your PC, on the network (G and H: drives), but you will also have data on the cloud. The same goes for your applications. You will be able to have some applications locally on your PC, while others will be cloud-based. Data on the cloud will be the primary source, while the copies on your PC and network drives are synced versions.

The same applies to your Office365 applications. For this reason, it's important that you keep track of where you save your data.

# **3. WHAT ARE THE ADVANTAGES OF CLOUD SERVICES?**

- ‐ More storage space available, up to 5TB on OneDrive and 50GB on Outlook.
- ‐ **Your data is available from anywhere, any time, on any device** if you have an internet connection.

### **4. WHAT ARE THE DISADVANTAGES OF CLOUD SERVICES?**

- ‐ Familiarise yourself with **copyright regulations**. Make sure you know what you are allowed to store and share online. SU copyright agreements do not extend to storing of documents protected under the copyright law on OneDrive for business or any other public store space.
- ‐ **You are entirely responsible for your own information**. Be careful who you give rights and access to, as it will compromise your information if it's visible to other people.
- ‐ You are responsible for **synchronisation between online and local data**. Synchronisation between online and local information needs to be set up correctly and done on a regular basis.
- ‐ Keep in mind that access to cloud services when on campus will not incur any **costs**, but if you work from home your own data will be utilised.
- ‐ It is very important that you **keep your private usernames, passwords and information separate from your official work,** to prevent your data from getting mixed up.
- ‐ Having access to the cloud from any computer makes your digital identification vulnerable, do not use computers you do not trust to access your cloud services.

# 5. **WHAT IF I HAVE BEEN USING ONEDRIVE PERSONAL, DROPBOX AND OTHER CLOUD STORAGE OPTIONS?**

You can keep on using them, but it is very important that you only use these storage options for your personal data.

OneDrive for business and SharePoint online is available under of the US MS Licence agreement for storage and sharing of institutional data. The storage and sharing of institutional data is not allowed on Dropbox, OneDrive personal or any other cloud storage.

# **IMPORTANT**

SU copyright agreements do not extend to storing and sharing of documents protected under the copyright law on OneDrive for business, SharePoint online or any other public store spaces.

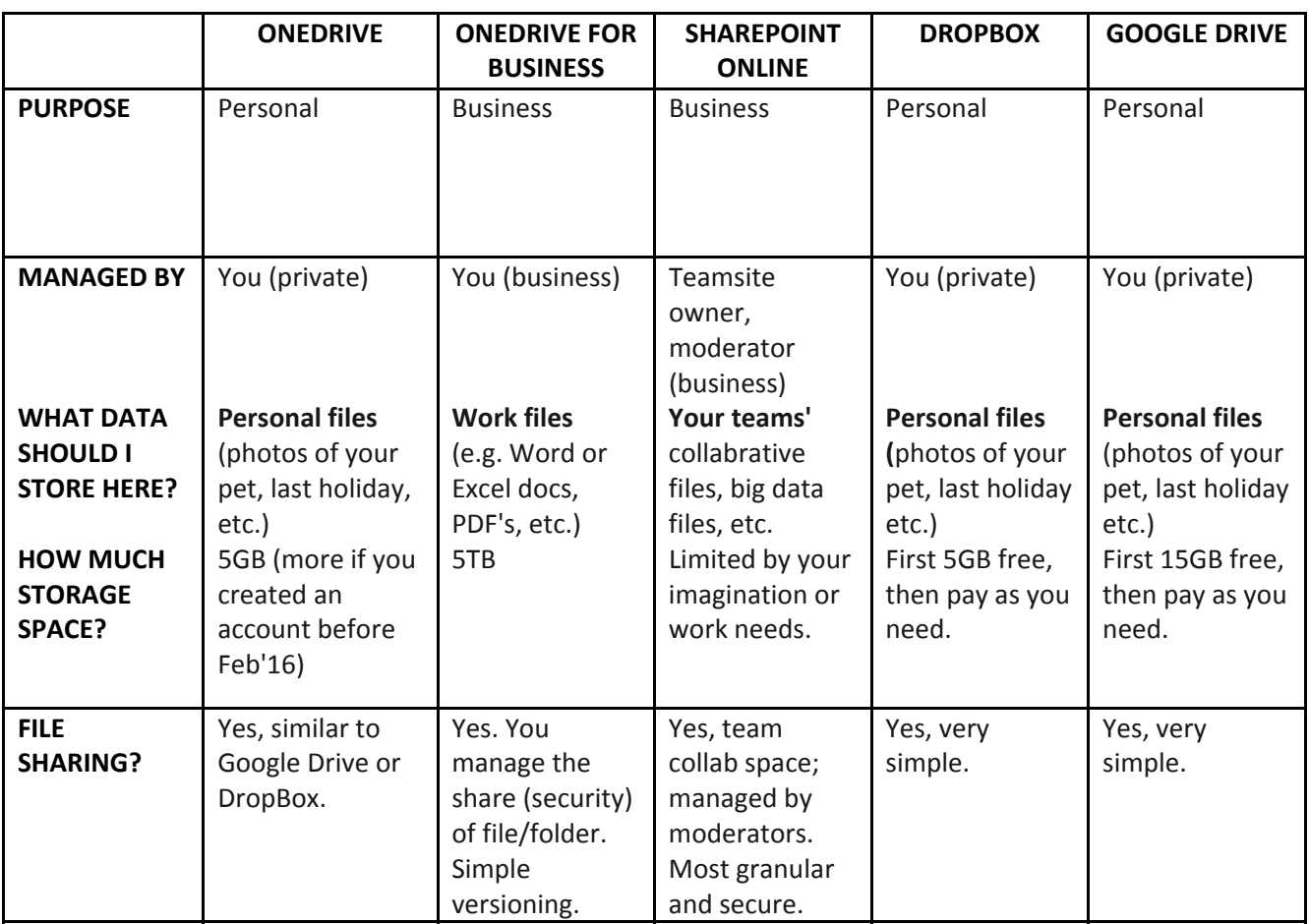

#### **6. WHAT IS THE DIFFERENCE BETWEEN THE STORAGE OPTIONS?**

#### **7. DO I STILL HAVE TO BACK UP MY DATA IF IT'S STORED IN THE CLOUD?**

Yes, it's always beneficial to have more than one backup of your data, preferably in different locations.

#### **8. HOW DO I INSTALL OFFICE365 APPLICATIONS ON MY LINUX DEVICE?**

For Linux installations, please contact us for assistance. You can log a request on ServiceNow. (http://sunprod.service‐now.com/)

# 9. **ARE THERE ANY TUTORIALS OR USER GUIDES AVAILABLE?**

Yes, you will find all the necessary videos on our YouTube channel. **(https://www.youtube.com/channel/UC7LRloi0a7hitGyOx8jKDTA)**